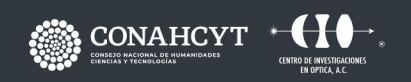

CONTACTO responsable.capacitacion@cio.mx **CIO LEÓN** 

# **CURSO** AUTOMATIZACIÓN DE PROCESOS MEDIANTE **LABVIEW**

Dirección: Loma del Bosque 115 Col. Lomas del Campestre, C.P. 37150, León, Gto. Teléfono: (477) 441 42 00 Ext. 157

#### **OBJETIVO**

Al término del curso-taller el participante:

- Desarrollará software de automatización de procesos.
- Conocerá generalidades de interfases de comunicación por computadora.
- Desarrollará aplicaciones escalables para el monitoreo y control de maquinaria y equip.
- Diseñará algoritmos utilizando patrones de diseño de software.

# **METODOLOGÍA**

Curso teórico-práctico por exposición, se promoverá la participación de los integrantes.

# **DIRIGIDO A ...**

Ingenieros y técnicos que tengan necesidad de automatizar procesos y generar algoritmos de control.

# **BENEFICIOS**

Aprenderá cómo diseñar aplicaciones de escritorio completas y autónomas con el entorno de desarrollo gráfico de NI LabVIEW. Este curso lo introduce a técnicas de diseño comunes para implementar y distribuir aplicaciones para entornos de investigación, ingeniería y pruebas. Los temas lo ayudarán a construir aplicaciones para la solución de problemas comunes de automatización y control de procesos utilizando patrones de diseño, ayudándolo a reducir tiempos y aumentar la productividad.

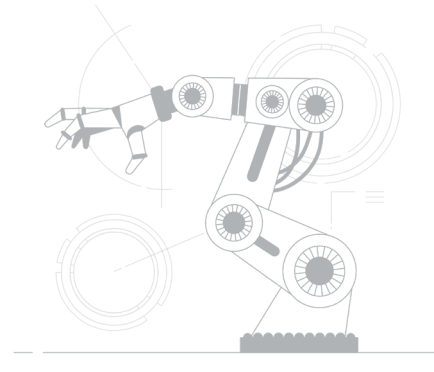

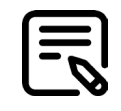

# **CONTENIDO**

#### **MÓDULO 1 EXPLORANDO LABVIEW (3 HORAS)**

Esta lección presenta el entorno LabVIEW. En esta lección, construirá una aplicación LabVIEW simple que le permite explorar completamente el entorno y además adquirir, analizar y presentar datos.

Los temas incluyen:

- El entorno LabVIEW incluyendo ventanas, menús y herramientas
- El panel frontal y diagrama de bloques de LabVIEW
- Crear y usar proyectos LabVIEW
- Entendiendo el modelo de progra mación por flujo de datos de LabVIEW
- Buscar controles, VIs y funciones

#### **MÓDULO 2 RESOLUCIÓN DE PROBLEMAS Y DEPURACIÓN DE VIS (4 HORAS)**

Esta lección enseña varias técnicas de depuración y manejo de errores en LabVIEW para identificar problemas con la organización del diagrama de bloques o con datos pasando entre diferentes puntos en el diagrama de bloques. Los temas incluyen:

- Corrección de VIs rotos
- Usar técnicas comunes de depurado
- Como manejar datos no definidos o inesperados
- Implementar verificación y manejo de errores

#### **MÓDULO 3 IMPLEMENTACIÓN DE UN VI (4 HORAS)**

Esta lección enseña cómo crear y documentar un VI que incorpora estructuras iterativas y que toman decisiones.

Los temas incluyen:

- Diseñar una interfaz de usuario (panel frontal de LabVIEW)
- Escoger tipos de datos
- Usar estructuras como bucles While y bucles For
- Añadir temporización de software a su código
- Tomar decisiones en su código usando estructuras Case
- Documentar su código

#### **MÓDULO 4 DESARROLLO DE APLICACIONES MODULARES (3 HORAS)**

Esta lección presenta la programación modular en LabVIEW. En LabVIEW, cuando un VI es usado en otro VI, es llamado un subVI. Aprenderá como construir el ícono y el panel de conectores de un VI para que pueda ser usado como un subVI.

Los temas incluyen:

- Bases de programación modular
- Crear un ícono y panel de conectores
- Usar un VI como subVI
- Crear subVIs a partir de VIs existentes

#### **MÓDULO 5 CREANDO Y APROVECHANDO ESTRUCTURAS (3 HORAS)**

Esta lección introduce tipos de datos que combinan datos relacionados en estructuras únicas para acceso y análisis de datos mejorado.

Los temas incluyen:

- Crear y usar controles e indicadores de array
- Crear y usar controles e indicadores de cluster
- Usar definiciones tipo para mejorar la reutilización de estructuras de datos en aplicaciones

#### **MÓDULO 6 ADMINISTRANDO ARCHIVOS (3 HORAS)**

Esta lección enseña cómo usar el modelo abrir modificar-cerrar para acceder y controlar recursos de archivos en LabVIEW.

Los temas incluyen:

• Funciones de E/S de archivo de alto y bajo nivel

#### disponibles en LabVIEW

• Implementar funciones de E/S de archivo para leer y escribir datos a archivos

# **MÓDULO 7 USANDO ALGORITMOS DE MÁQUINAS DE ESTADO Y SECUENCIALES (6 HORAS)**

Esta lección presenta técnicas comunes de diseño en LabVIEW y el patrón de diseño de máquina de estados. Los temas incluyen:

- Programación secuencial
- Programación de estados
- Patrón de diseño de máquina de estados

### **MODULO 8 USANDO VARIABLES (4 HORAS)**

Esta lección explica cómo usar variables locales para modificar los valores de los controles en el panel frontal, detener ciclos

paralelos y evitar las limitaciones del flujo de datos. Los temas incluyen:

- Comunicación entre ciclos paralelos
- Usando variables locales y globales
- Escribir a controles y leer indicadores
- Entender y evitar condiciones de carrera

# **MÓDULO 9**

#### **COMUNICANDO DATOS ENTRE CICLOS PARALELOS (7 HORAS)**

Esta lección describe técnicas de comunicación asíncrona para crear código que es manejado por la interfaz de usuario y sincroniza datos entre ciclos paralelos. Los temas incluyen:

- Usar colas para pasar datos contenidos en un búfer entre ciclos
- Usar notificadores para transmitir datos a múltiples ciclos

#### **MÓDULO 10 IMPLEMENTANDO PATRONES DE DISEÑO (8 HORAS)**

Esta lección es una introducción a los patrones de diseño. Aprenderá acerca de beneficios y funcionalidades específicas de estos patrones de diseño y como estos pueden ser usados para reducir el tiempo de desarrollo. Aprenderá dos diferentes categorías de programación de patrones de diseño: ciclos sencillos y múltiples. Los temas incluyen:

- Usar patrones de diseño de ciclo sencillo, incluyendo patrones de diseño de máquina de estados y funciones de variables globales funcionales
- Usando patrones de diseño de ciclos múltiples, incluyendo el patrón de diseño productor/consumidor
- Manejo de errores
- Generación de códigos de error y mensajes
- Temporizando patrones de diseño

#### **FACILITADOR**

• Ing. José Carlos Fabricio Gómez Muñoz

• Ing. Daniel Tristán Esquivel

# **REQUISITO**

Traer Laptop con Windows 7 en adelante, 4GB RAM o más, espacio en disco mínimo 10 GB

# **DURACIÓN**

· 45 Horas

# **INCLUYE ...**

- · Notas
- · Constancia digital
- · Manual por cada participante
- · Coffe break y comida (en caso de ser impartido en las instalaciones del CIO)

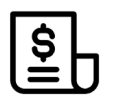

#### **NOTAS DE PAGO**

El costo deberá ser cubierto en su totalidad al aceptar esta propuesta.

• El pago deberá efectuarse a NOMBRE: Centro de Investigaciones en Óptica, A.C.,en las instalaciones del CIO o mediante una transferencia bancaria en: BBVA BANCOMER, S.A. en a la CUENTA: 0120833142 CLABE: 01 222 500 120833142 4 SUC: 0714 PLAZA: LEÓN, GTO.

**Importante: enviar depósito a direccion.tecnologica@cio.mx, responsable.capacitacion@cio.mx (con sello bancario al frente)**

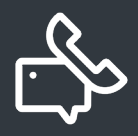

#### **INFORMES E INSCRIPCIONES**

M. en A. Mayte Pérez Hernández

**direccion.tecnologica@cio.mx**

Link de Inscripción **https://ares.cio.mx/CIO/cursos/fichaInscripcionCurso.php**

Loma del Bosque 115, Col. Lomas del Campestre C.P. 37150 León, Gto. Tel (477) 441 42 00, Ext. 157